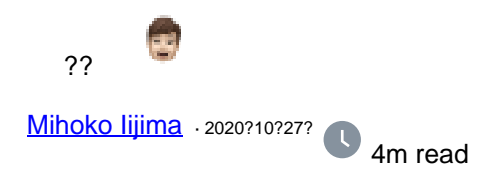

# 

#### ????????????????????

- 
- $77777$
- $.7777777$ 
	- $0.22222222$
	- $0.2222222$
	- $0.77777777777779$

#### 

?????????????????????

???????????????????????

Published on InterSystems Developer Community (https://community.intersystems.com)

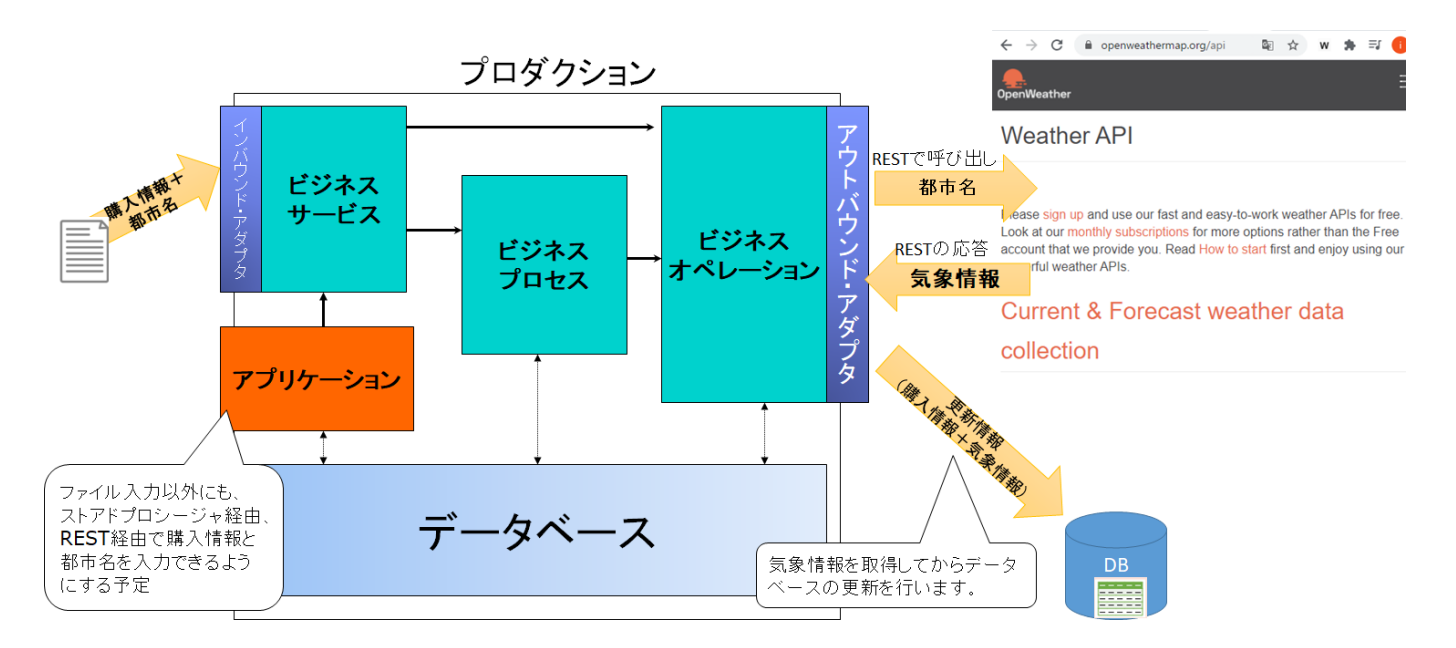

## 

??????????????????????????

- A) ????????????????Web API ?????????
- $B)$ DB???????????????????
- 
- B) ????????? Web API ??????????????

Published on InterSystems Developer Community (https://community.intersystems.com)

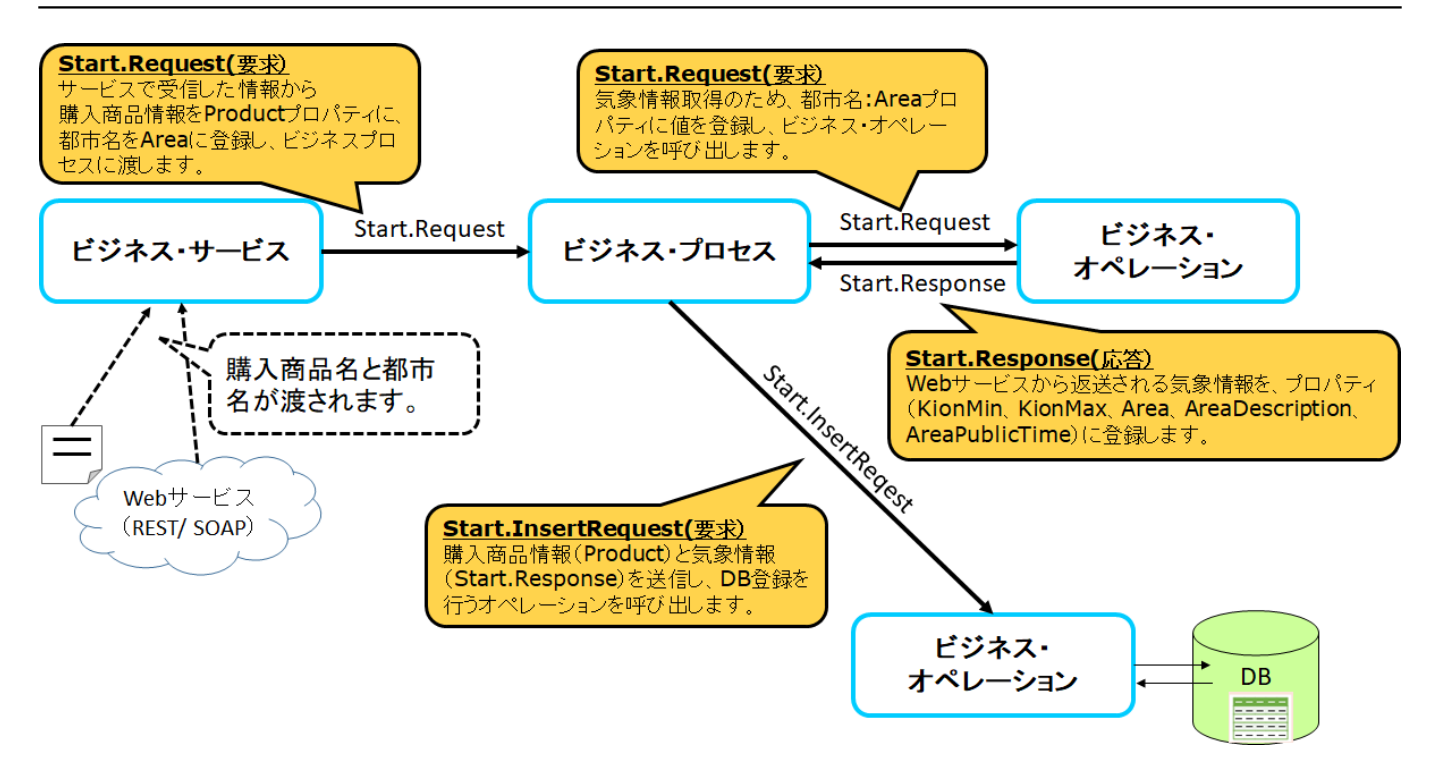

????????????3???**?????**????????

#### [Start.Request](https://github.com/Intersystems-jp/selflearning-interoperability/blob/master/src/Start/Request.cls)**?????????**

??????????????????????????????????????**?????**?**???**??????????????

[Start.Response](https://github.com/Intersystems-jp/selflearning-interoperability/blob/master/src/Start/Response.cls)**?????????** ??????????????????**????**????????????????????

[Start.InsertRequest](https://github.com/Intersystems-jp/selflearning-interoperability/blob/master/src/Start/InsertRequest.cls)**?????????**

??????DB???????????**????**?**?????**??????????????

**?????**??????????????????????????? **Ens.Request** ????????? **Ens.Response** ???????

#### ???????????Start.Request ???????

```
src > Start > \bullet Request.cls > \mathcal{L}_3 Start.Request
       Class Start. Request Extends Ens. Request
   1
        ſ
   \overline{2}3
        Property Product As %String;
   4
   5
       Property Area As %String;
   6
   7
         ?????????????????
```

```
src > Start > \bullet Response.cls > \frac{6}{5} Start.Response
     Class Start. Response Extends Ens. Response
 1
 \overline{2}\{3
     Property KionMax As %Numeric;
 4
 5
     Property KionMin As %Numeric;
 6
 \overline{7}Property Area As %String;
 8
 9
     Property AreaDescription As %String(MAXLEN = 1000);
10
11Property AreaPublicTime As %String;
1213Storage Default
14
```
DB????????????????? Start.InsertRequest ????????? ??????????????? Start.Response ???????? WeatherInfo?????????????????????

```
src > Start > \bullet InsertRequest.cls > \mathcal{C}_3 Start.InsertRequest
       Class Start. InsertRequest Extends Ens. Request
  1
       ſ
  \overline{2}\overline{3}Property Product As %String;
  4
  5
       Property WeatherInfo As Start. Response;
  6
  7
```
??????????????????????????????????????

????????????????????????

Published on InterSystems Developer Community (https://community.intersystems.com)

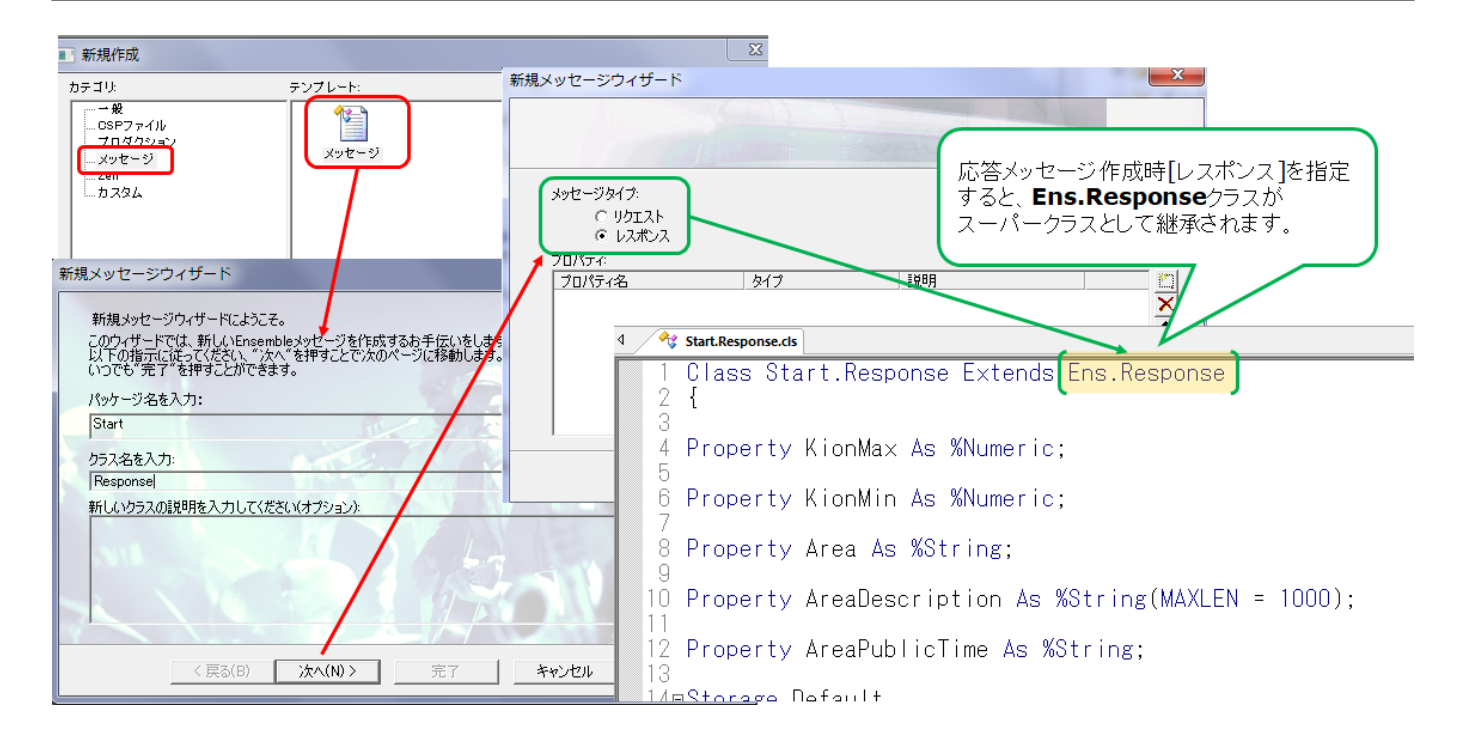

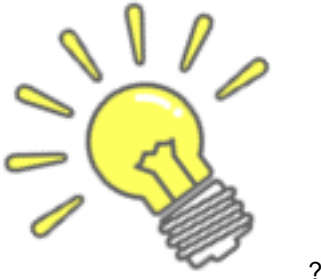

?????????

????????????????????????????????????**?????**????????????????????????

#### ????????????????????????????????????????????????????????

[#???](https://jp.community.intersystems.com/tags/beginner) [#?????](https://jp.community.intersystems.com/tags/interoperability) [#InterSystems IRIS](https://jp.community.intersystems.com/tags/intersystems-iris) [#InterSystems IRIS for Health](https://jp.community.intersystems.com/tags/intersystems-iris-health) 00 1 0 0 41

????

- [??????InterSystems IRIS?Interoperability?????????????????](https://jp.community.intersystems.com/post/%E3%80%90%E3%81%AF%E3%81%98%E3%82%81%E3%81%A6%E3%81%AEintersystems-iris%E3%80%91interoperability%EF%BC%88%E7%9B%B8%E4%BA%92%E9%81%8B%E7%94%A8%E6%80%A7%EF%BC%89%EF%BC%9A%E3%83%97%E3%83%AD%E3%83%80%E3%82%AF%E3%82%B7%E3%83%A7%E3%83%B3%E3%81%A8%E3%81%AF)
- ??????InterSystems IRIS?Interoperability?????????????
- [??????InterSystems IRIS?Interoperability????????????????????????????????](https://jp.community.intersystems.com/post/%E3%80%90%E3%81%AF%E3%81%98%E3%82%81%E3%81%A6%E3%81%AEintersystems-iris%E3%80%91interoperability%EF%BC%88%E7%9B%B8%E4%BA%92%E9%81%8B%E7%94%A8%E6%80%A7%EF%BC%89%EF%BC%9A%E3%82%B3%E3%83%B3%E3%83%9D%E3%83%BC%E3%83%8D%E3%83%B3%E3%83%88%E3%81%AE%E4%BD%9C%E6%88%90%EF%BC%88%E3%83%93%E3%82%B8%E3%83%8D%E3%82%B9%E3%83%BB%E3%82%AA%E3%83%9A%E3%83%AC%E3%83%BC%E3%82%B7%E3%83%A7%E3%83%B3%EF%BC%89)

#### **[Show all](https://community.intersystems.com/ajax/load_related_posts/483131)**

 **???URL:** https://jp.community.intersystems.com/post/%E3%80%90%E3%81%AF%E3%81%98%E3%82%81%E 3%81%A6%E3%81%AEintersystems-iris%E3%80%91interoperability%EF%BC%88%E7%9B%B8%E4%BA%92% E9%81%8B%E7%94%A8%E6%80%A7%EF%BC%89%EF%BC%9A%E3%83%A1%E3%83%83%E3%82%BB%E 3%83%BC%E3%82%B8